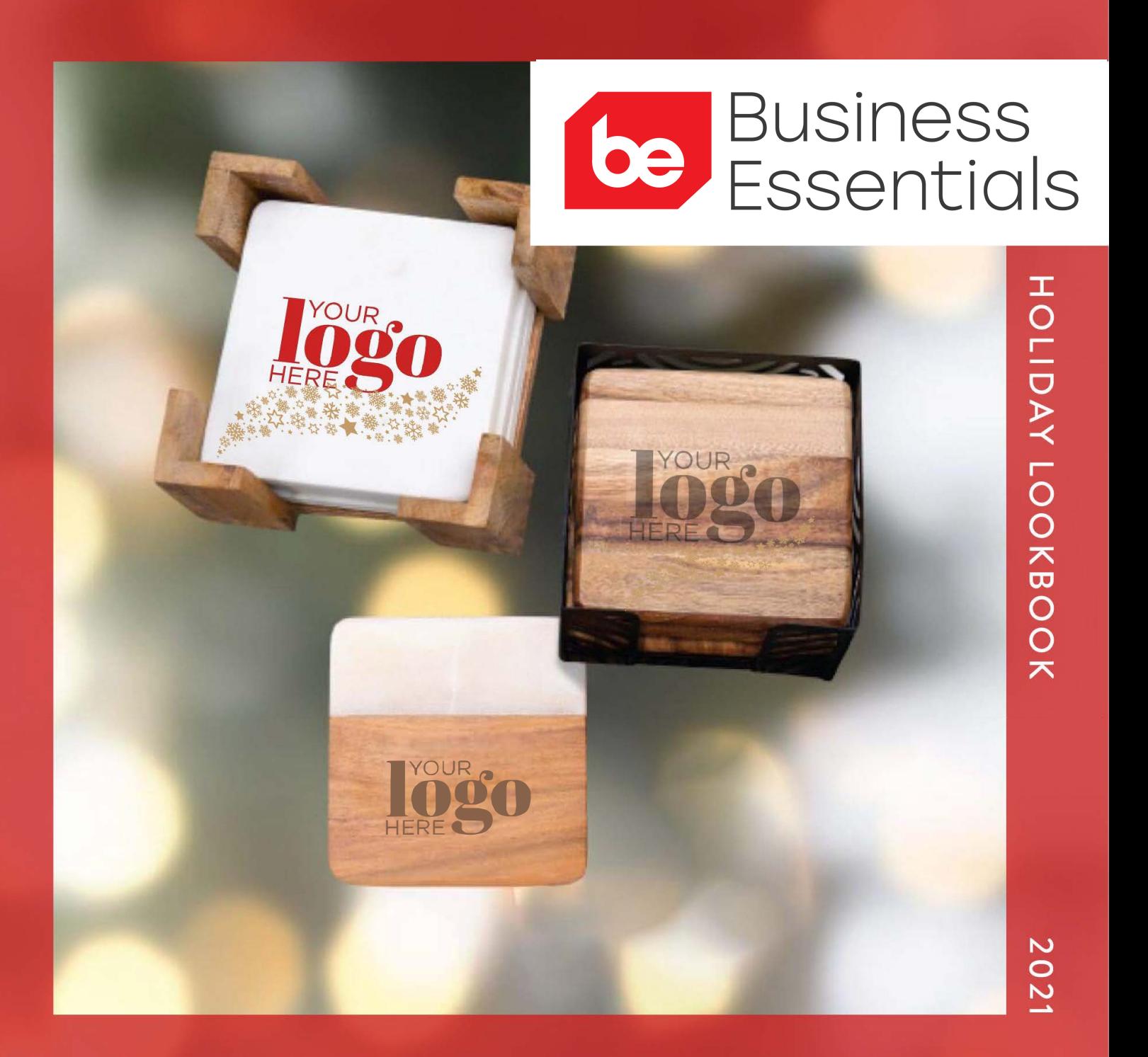

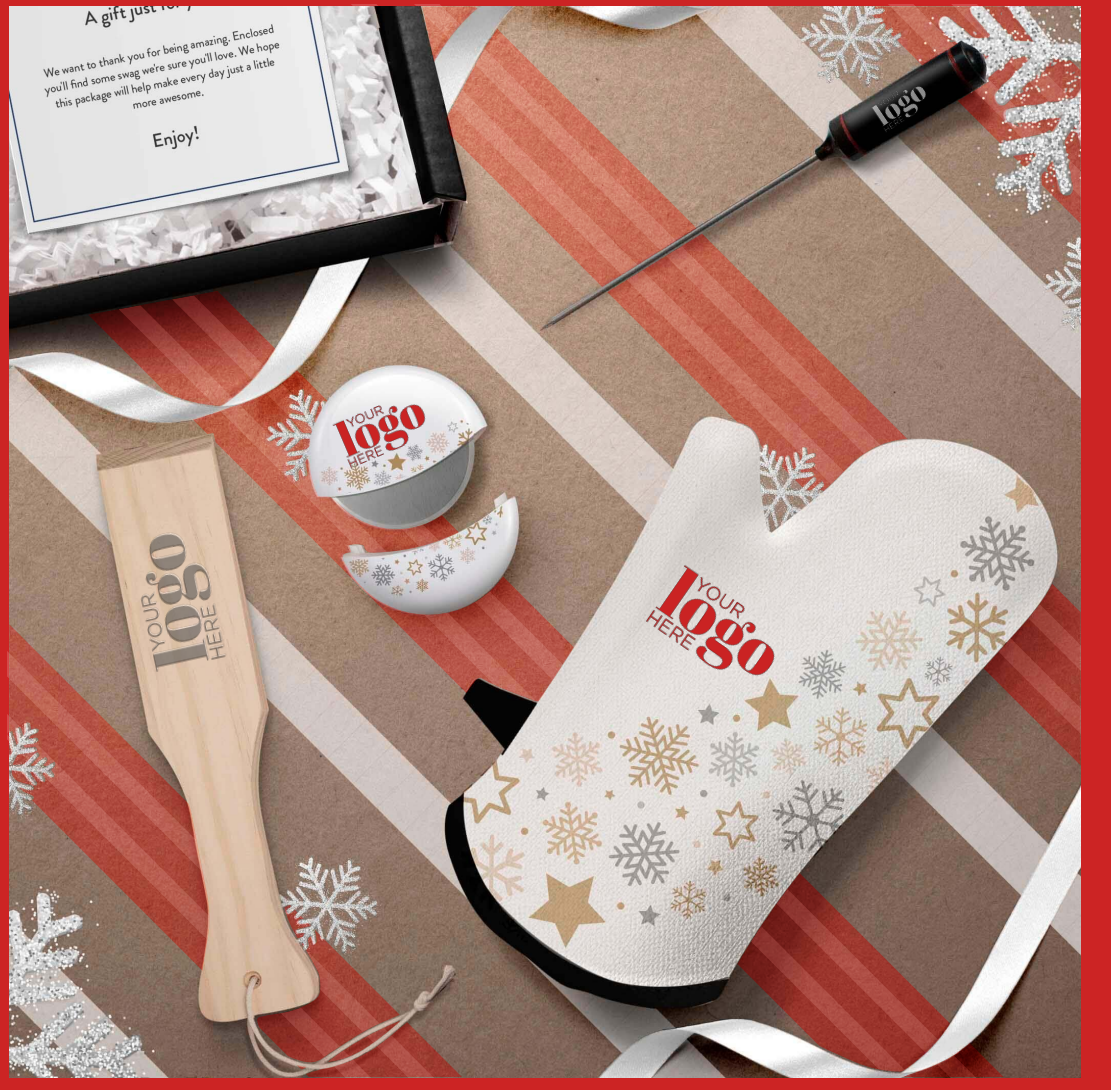

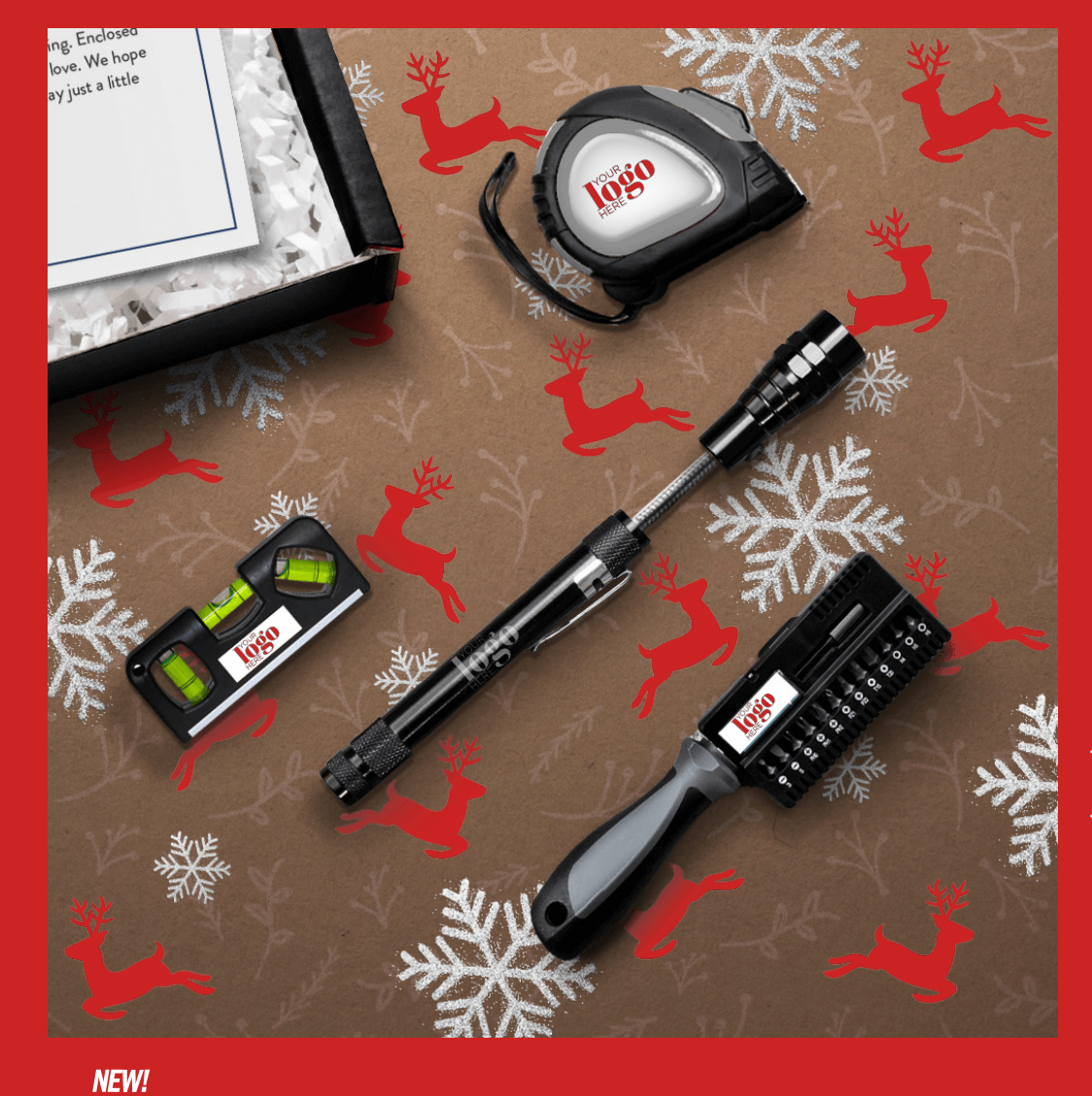

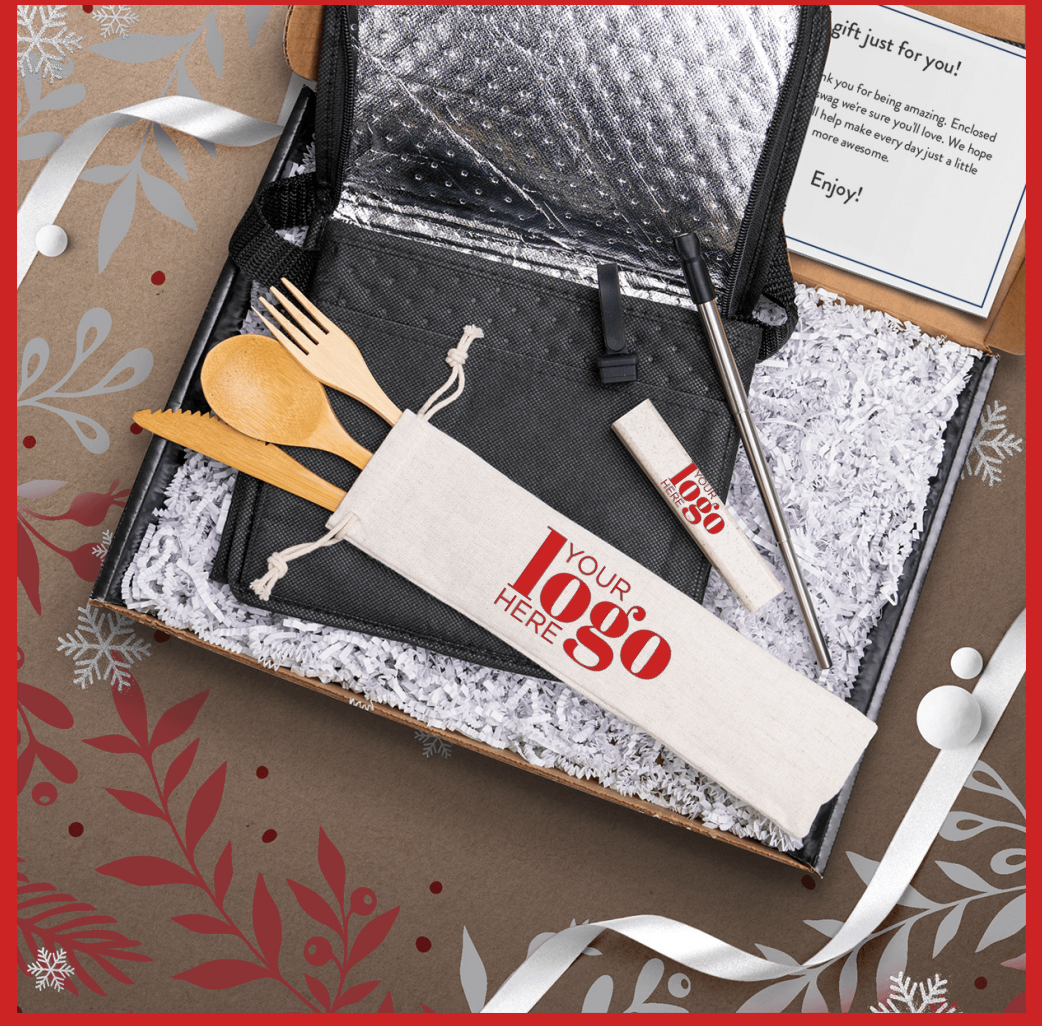

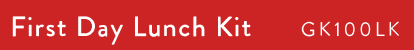

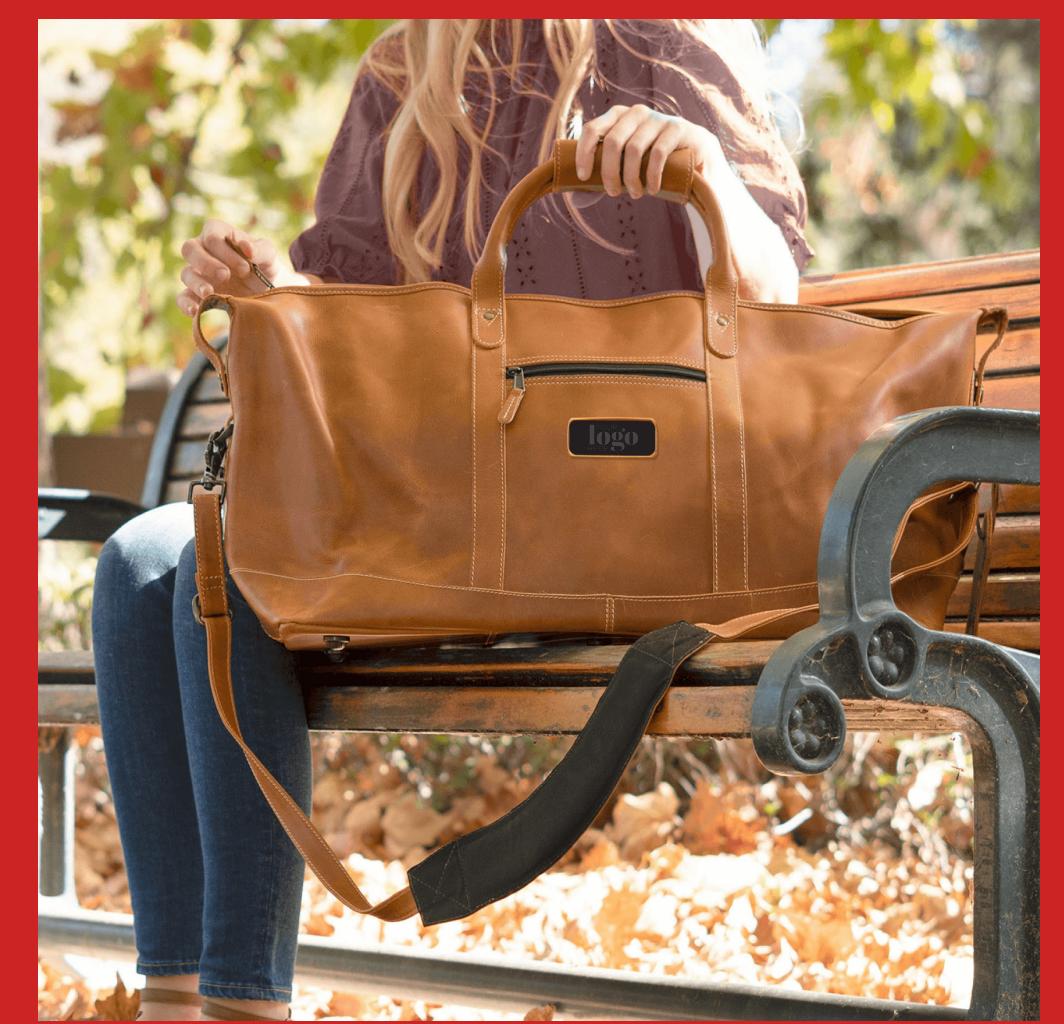

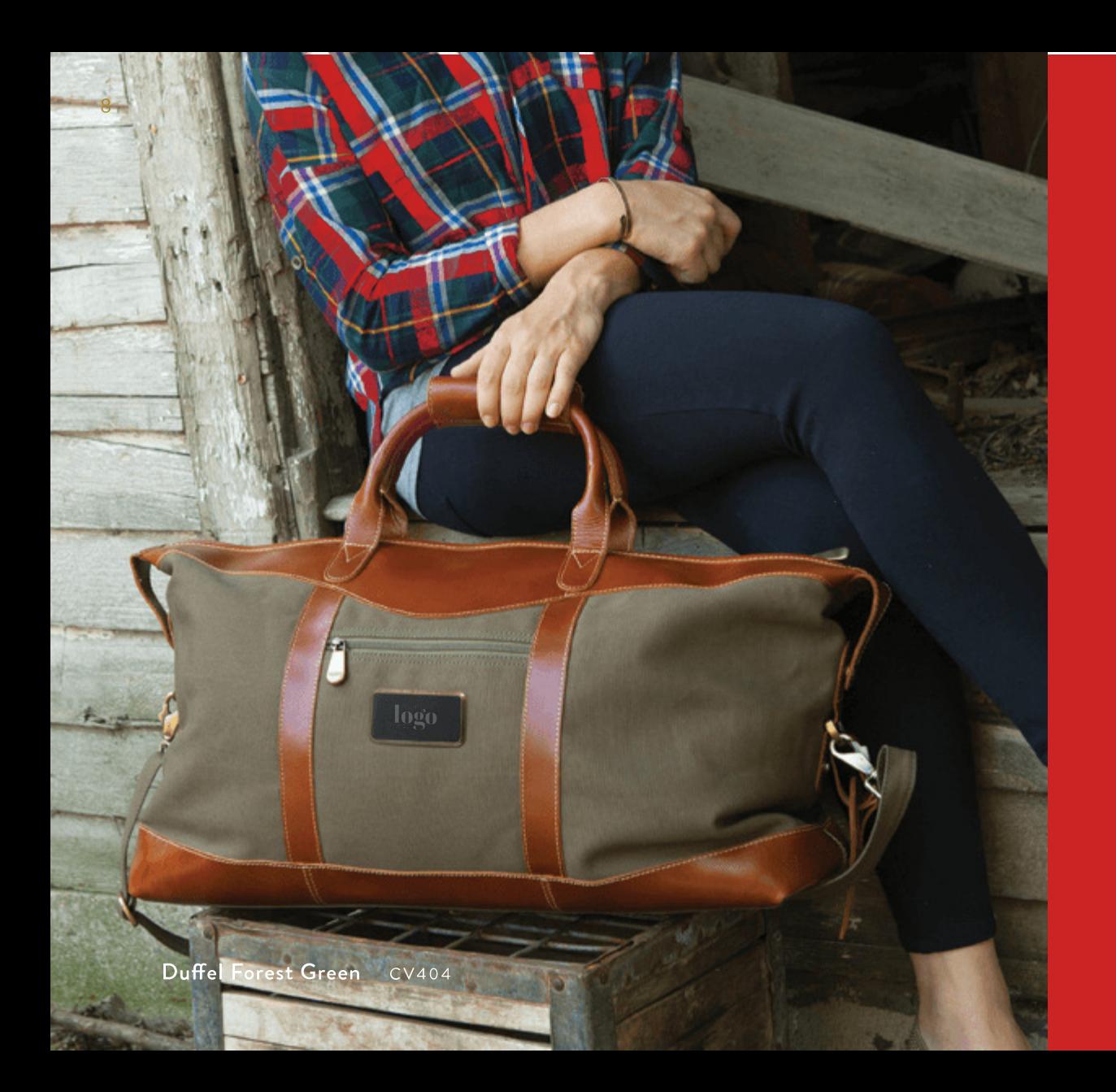

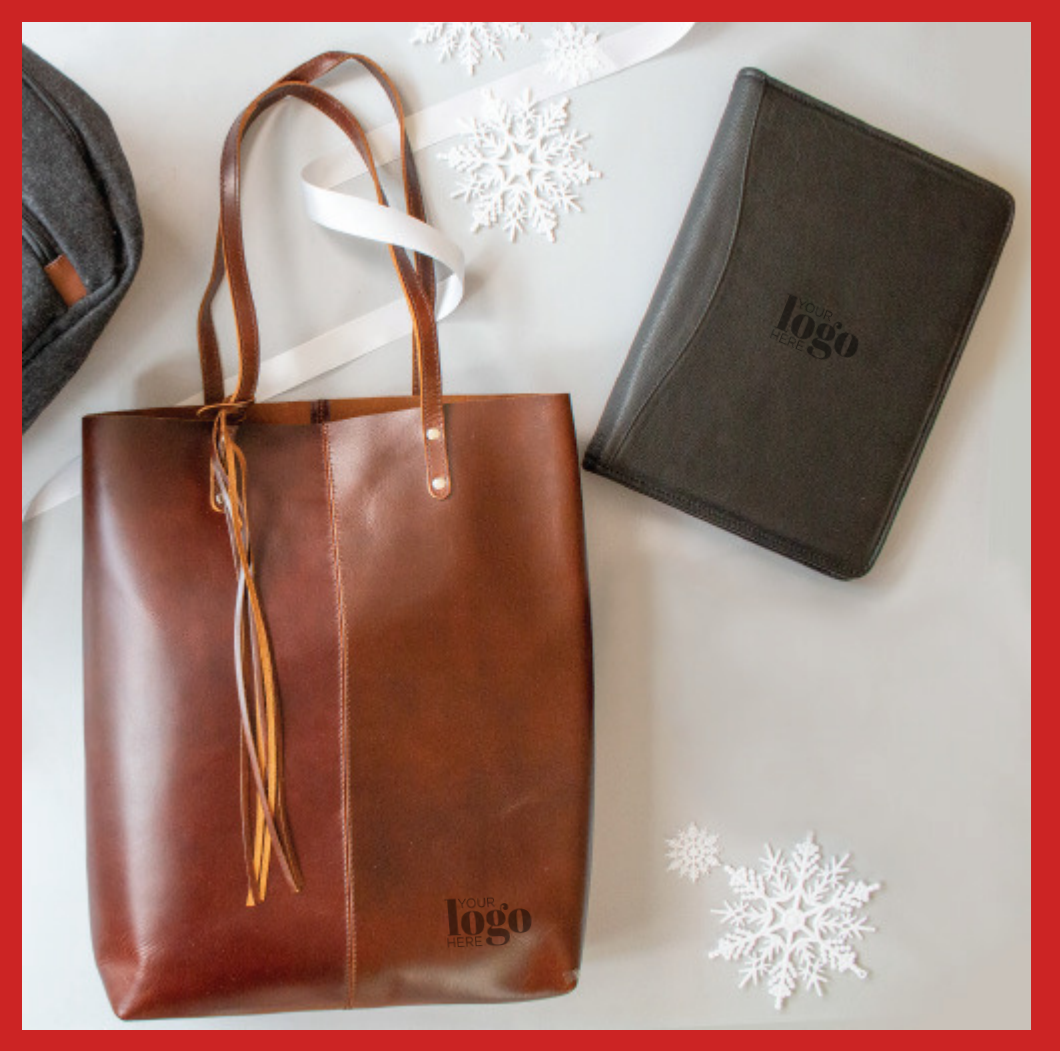

Mee Canyon Tote CY923H

Red Rock Bonded Meeting Folder With Pen T415

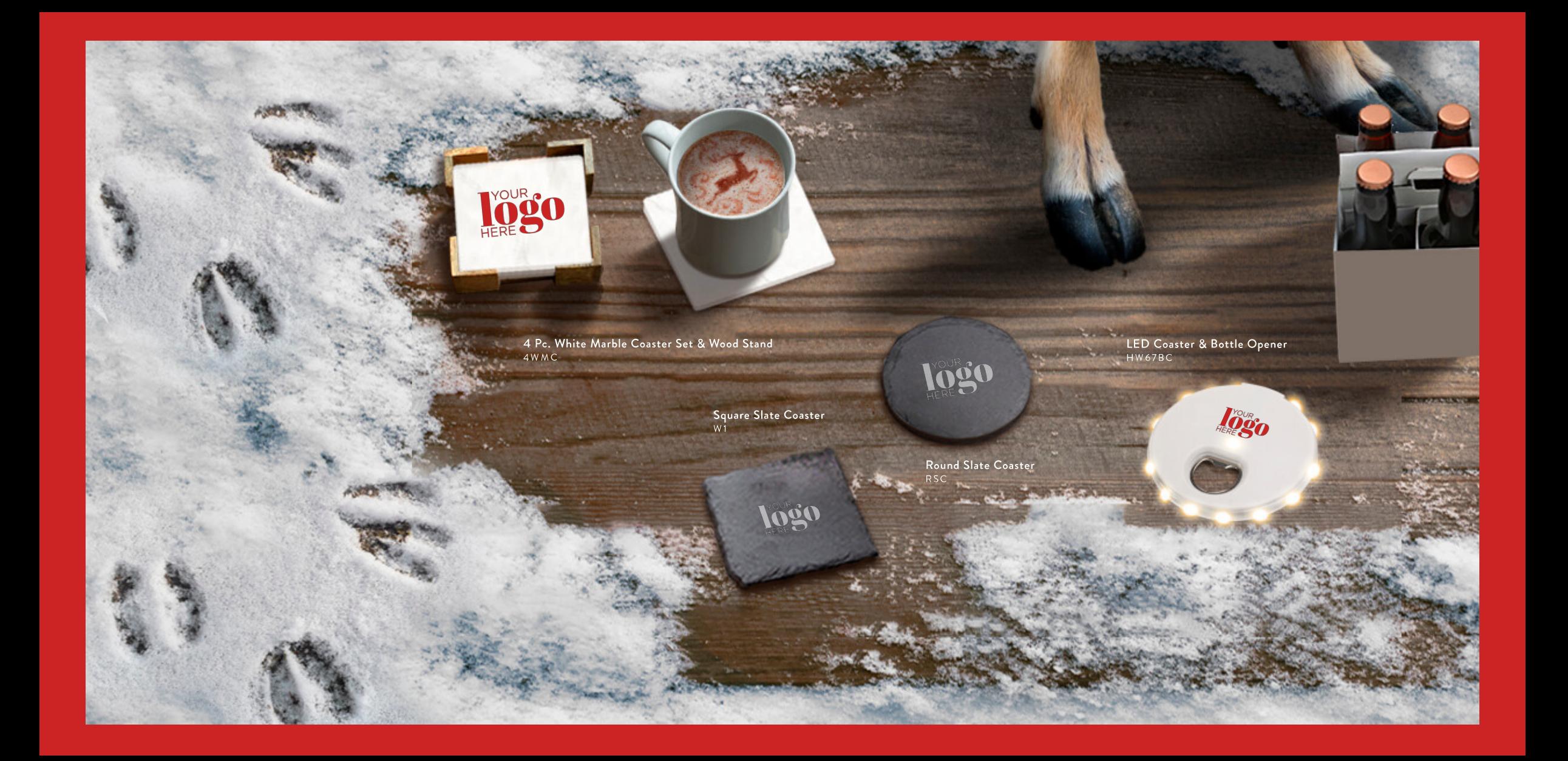

A.<br>4 Pc. Acacia Wood Square Coaster Set<br>
with Black Metal<br>
Stand 4SAC

B.<br>Round Ceramic<br>Coaster Single  $COR$ 

C.<br>Square Ceramic<br>Coaster Single<br>COS

D.<br>2 Pc. Acacia Wood &<br>Greek Marble Set AGMC

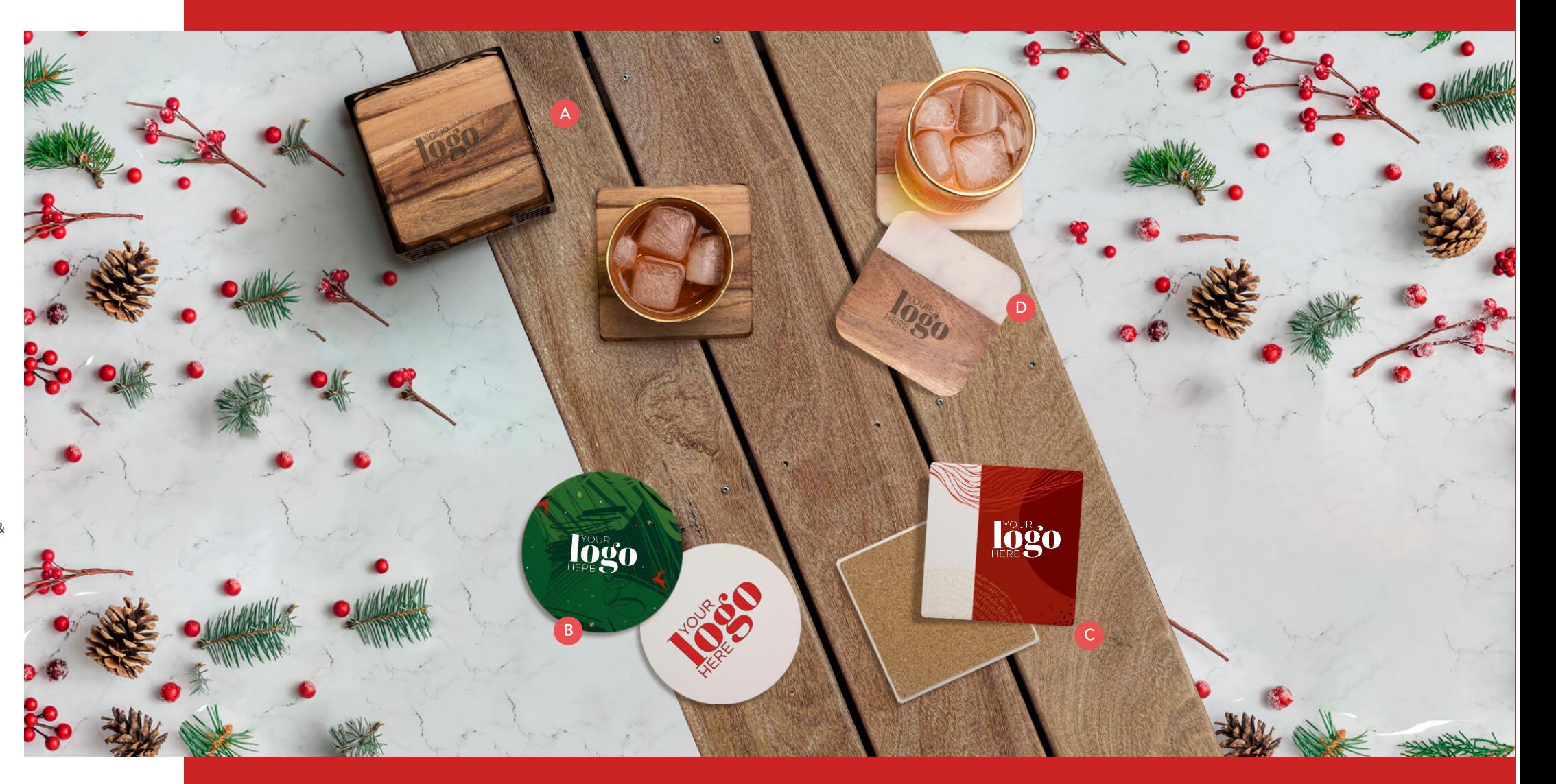

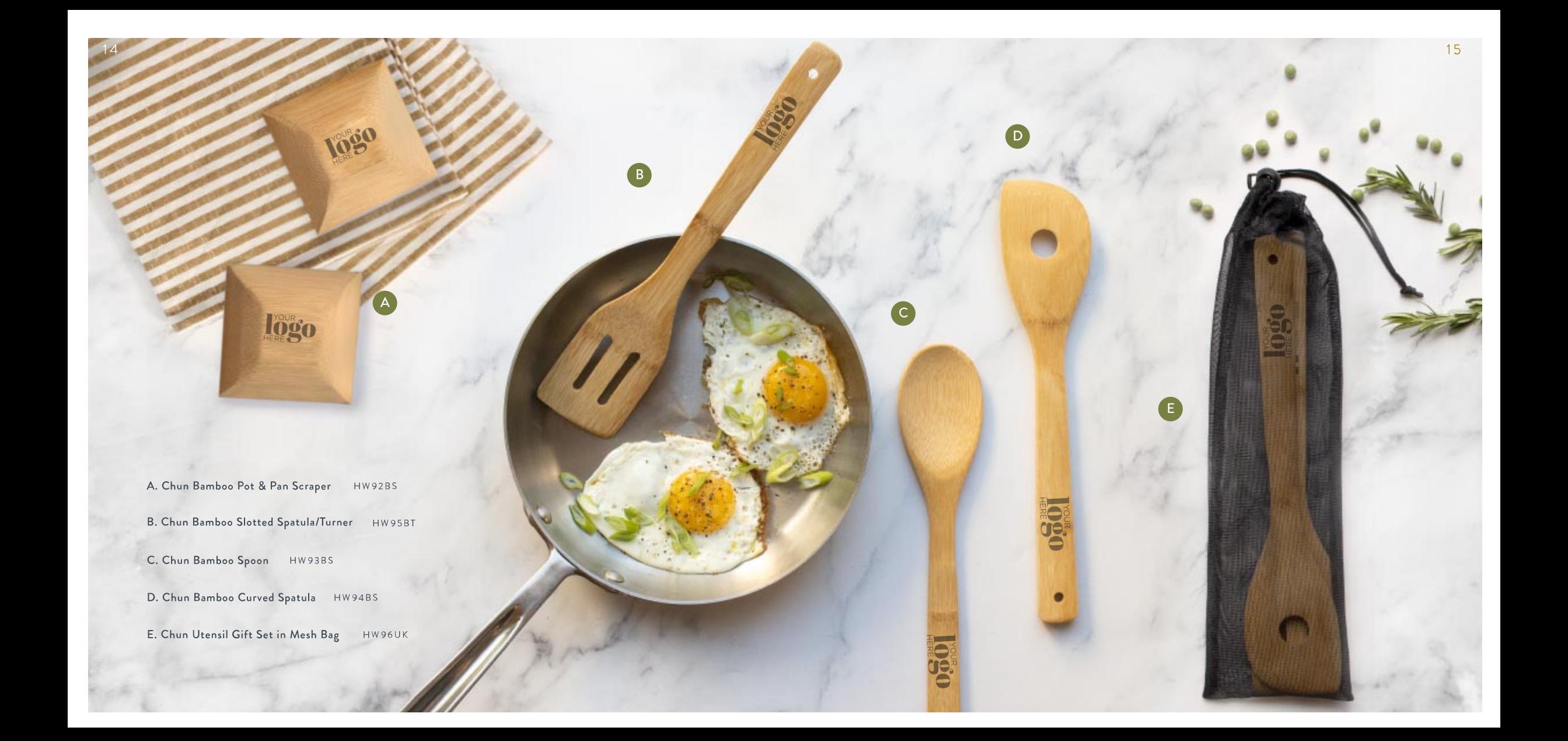

A. The Bellanca Bamboo Coaster Set HW50BC

B. The San Ramon bamboo **Cutting Board** HW51CB

C. Sunrise 8" Bread Knife HW30BK

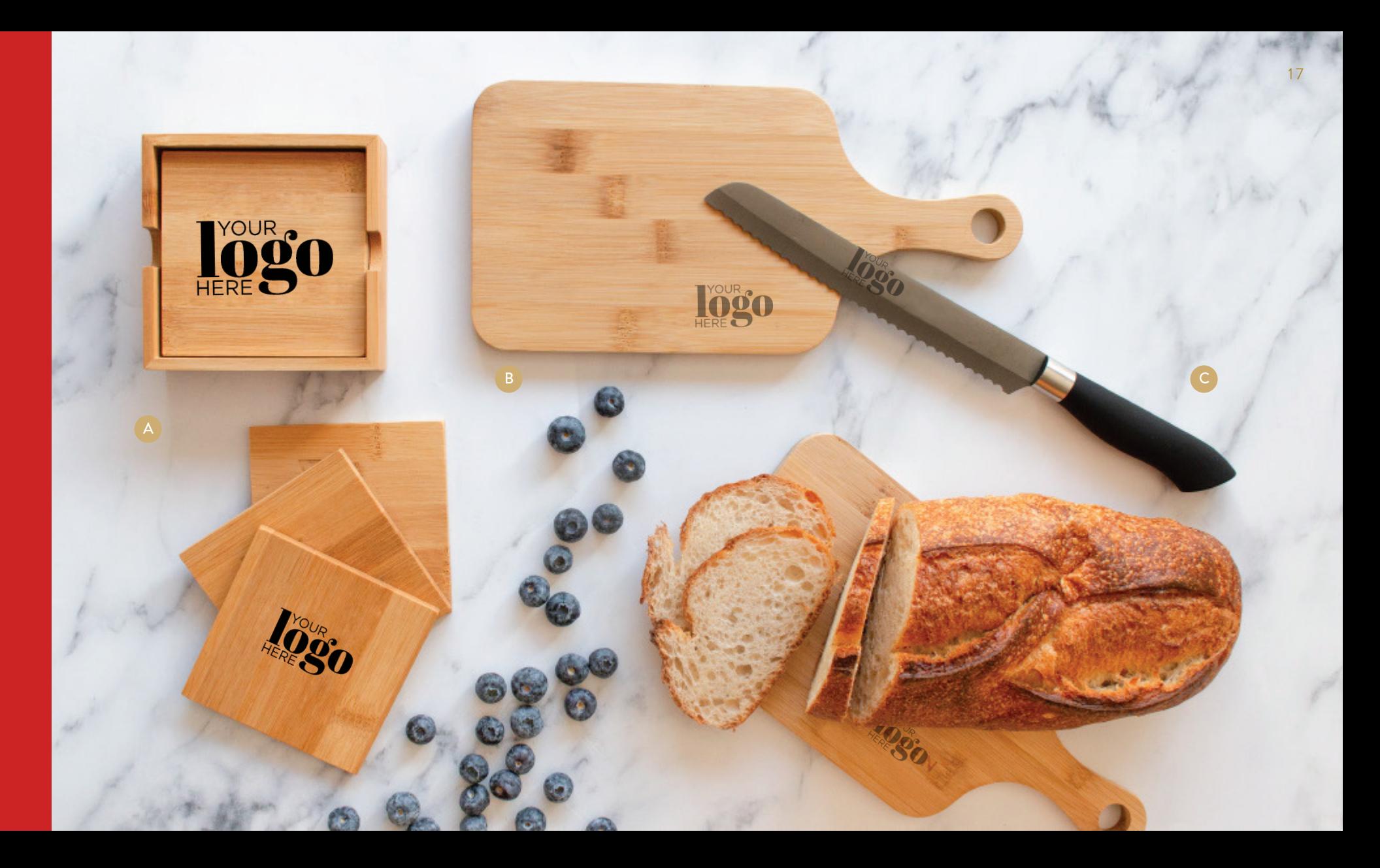

A.<br>Silicone Spatula<br><sup>HW14SS</sup>

B.<br>Silicone Spoon/Spatula<br>HW21SS

C.<br>Jarby Silicone Slim<br>Jar Spatula<br>HW66SS

D.<br>Silicone Mini Spatula<br>HW22SM

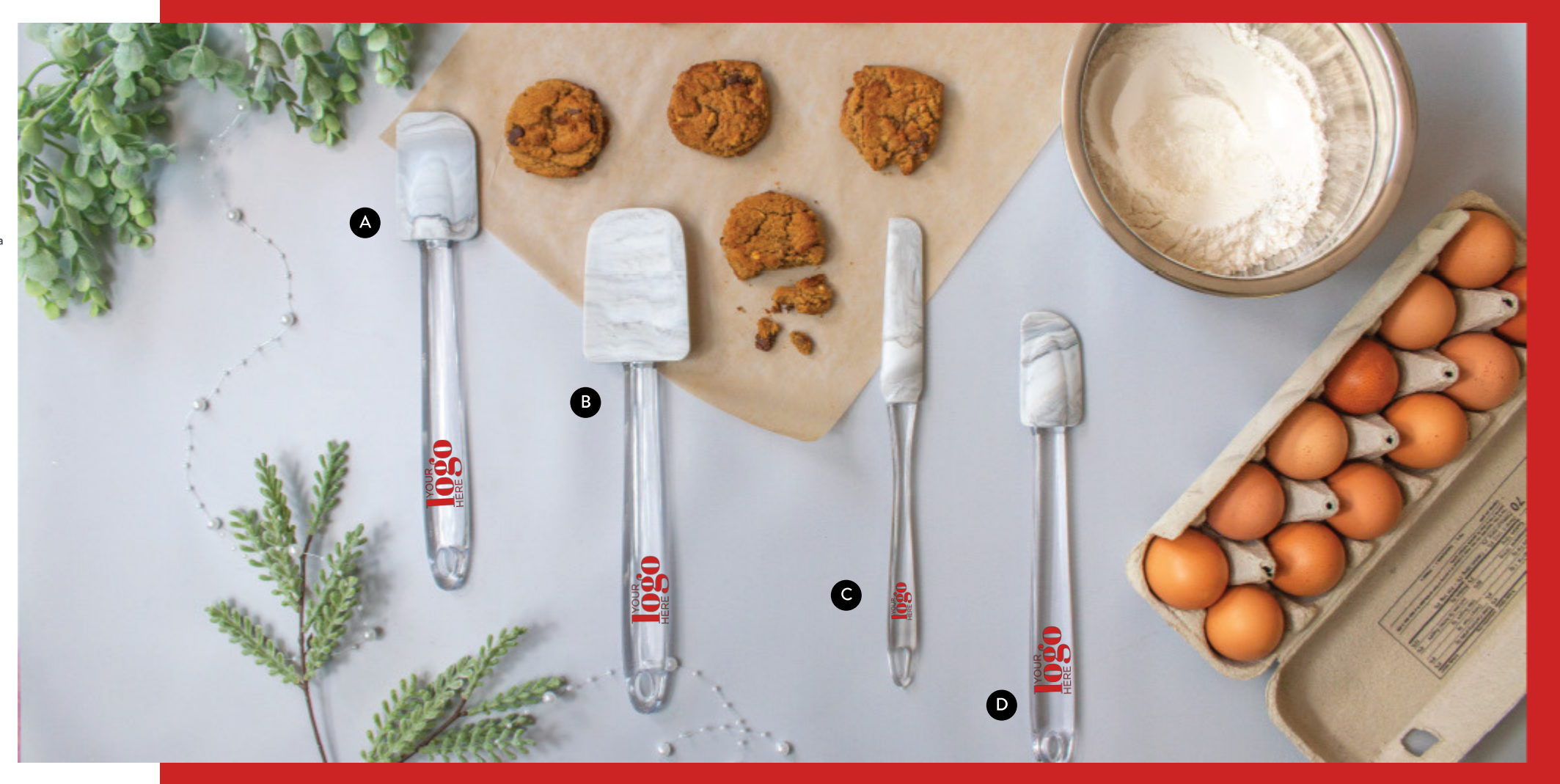

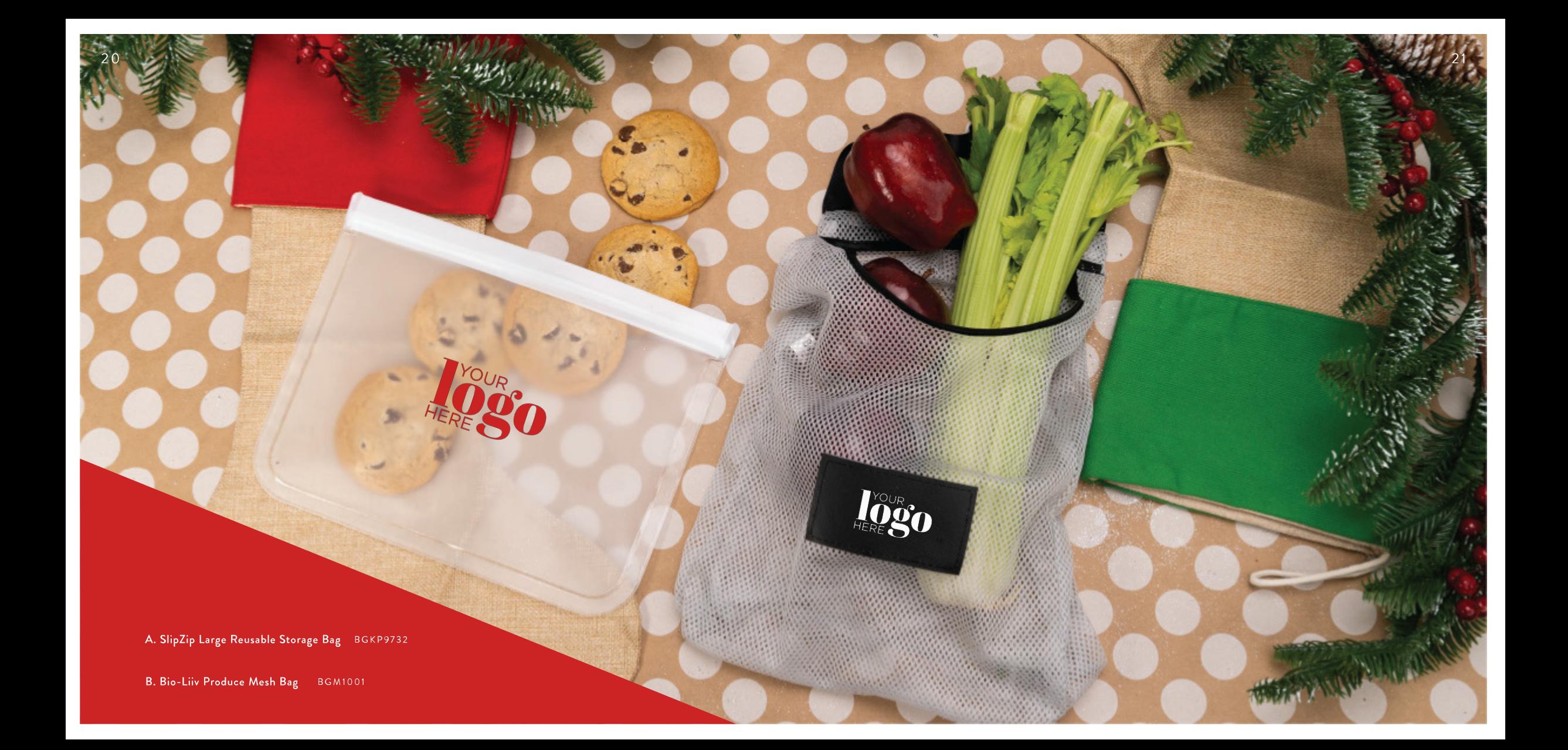

A.<br>Kitchen Scissor HW64KS

B.<br>Digital Kitchen<br>/Grilling Thermometer<br>HW23TH

 $\mathsf{C}.$ **Frosted Silicone** Oven Mitt OM208S

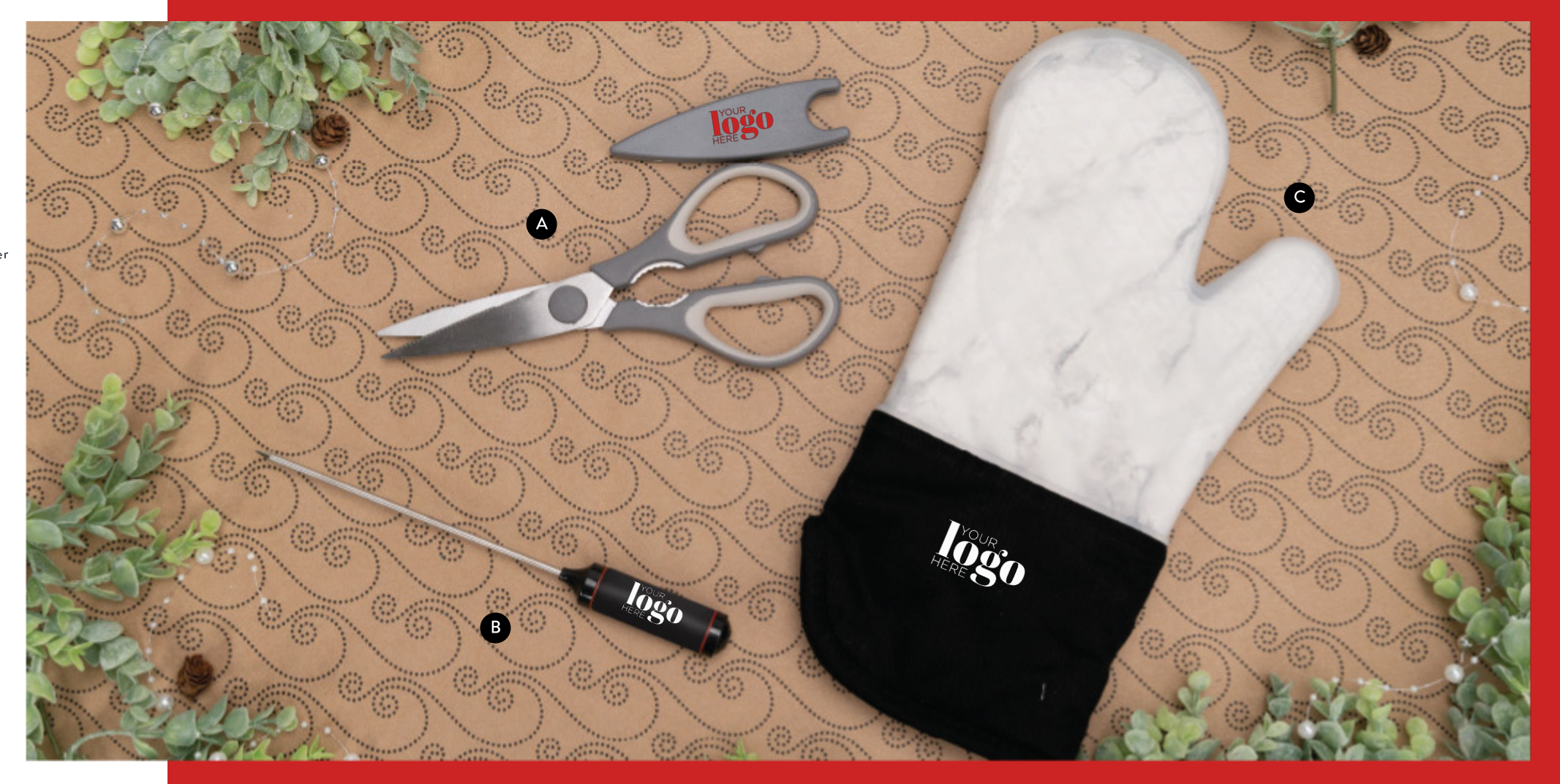

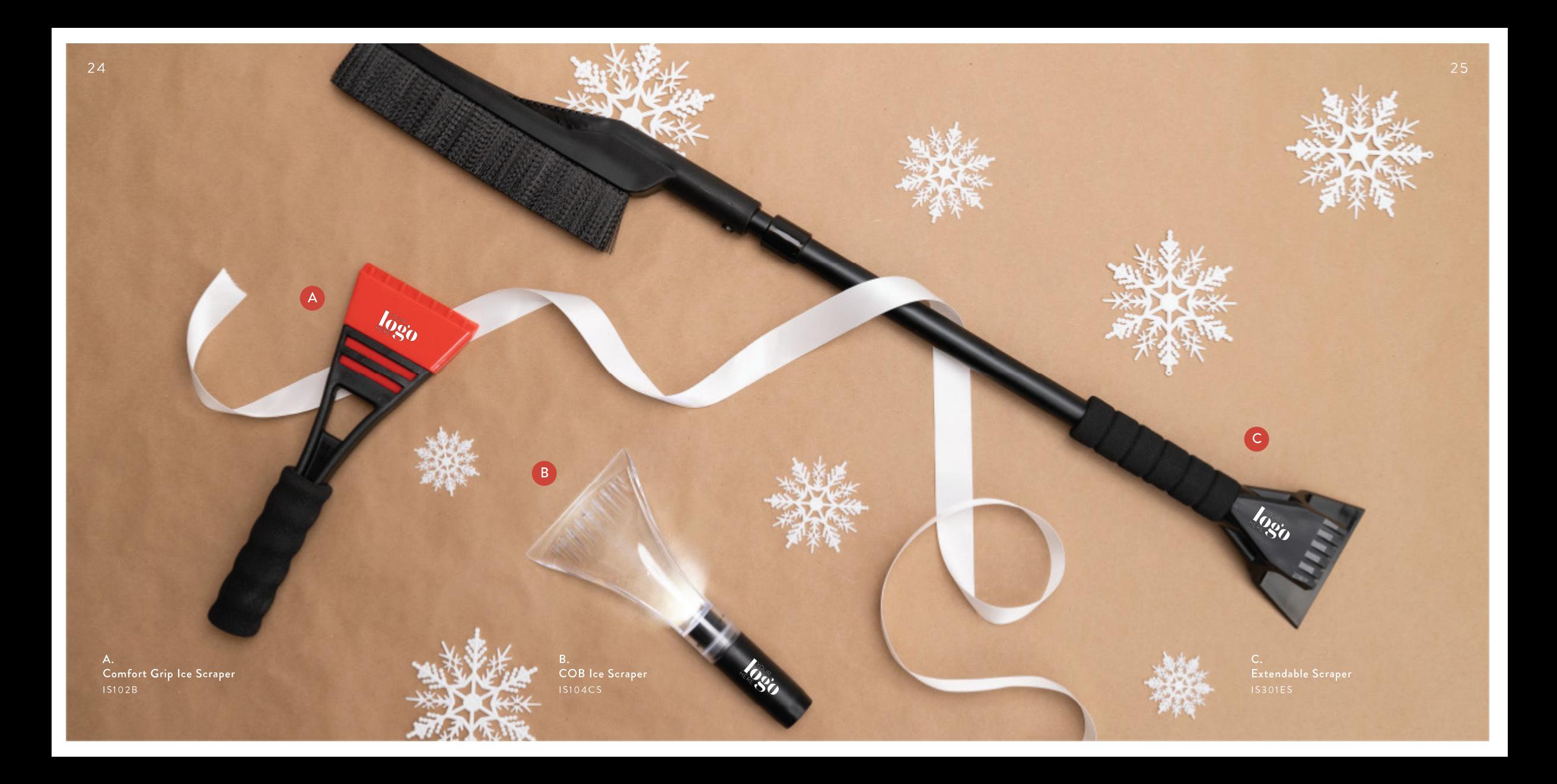

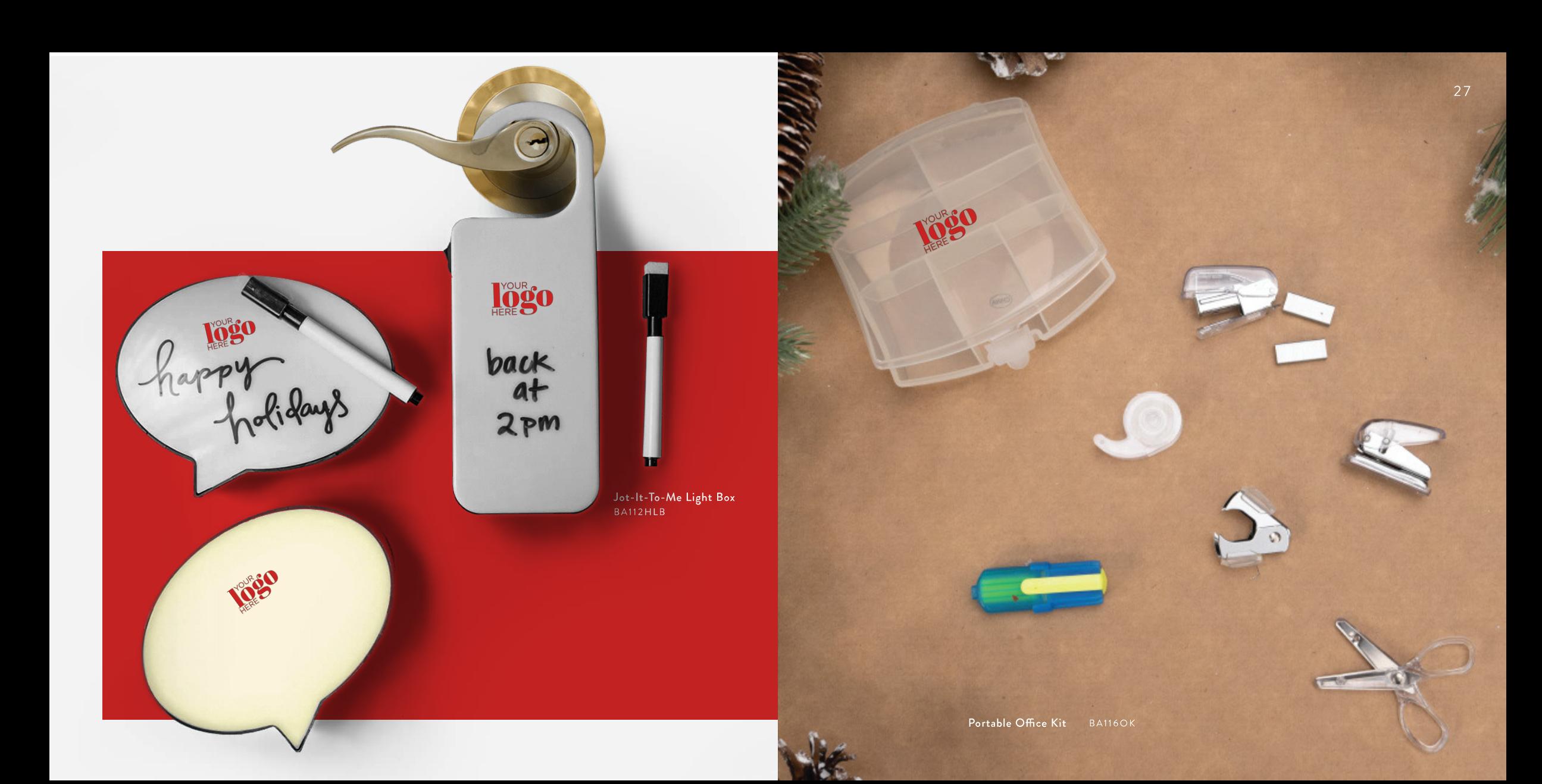

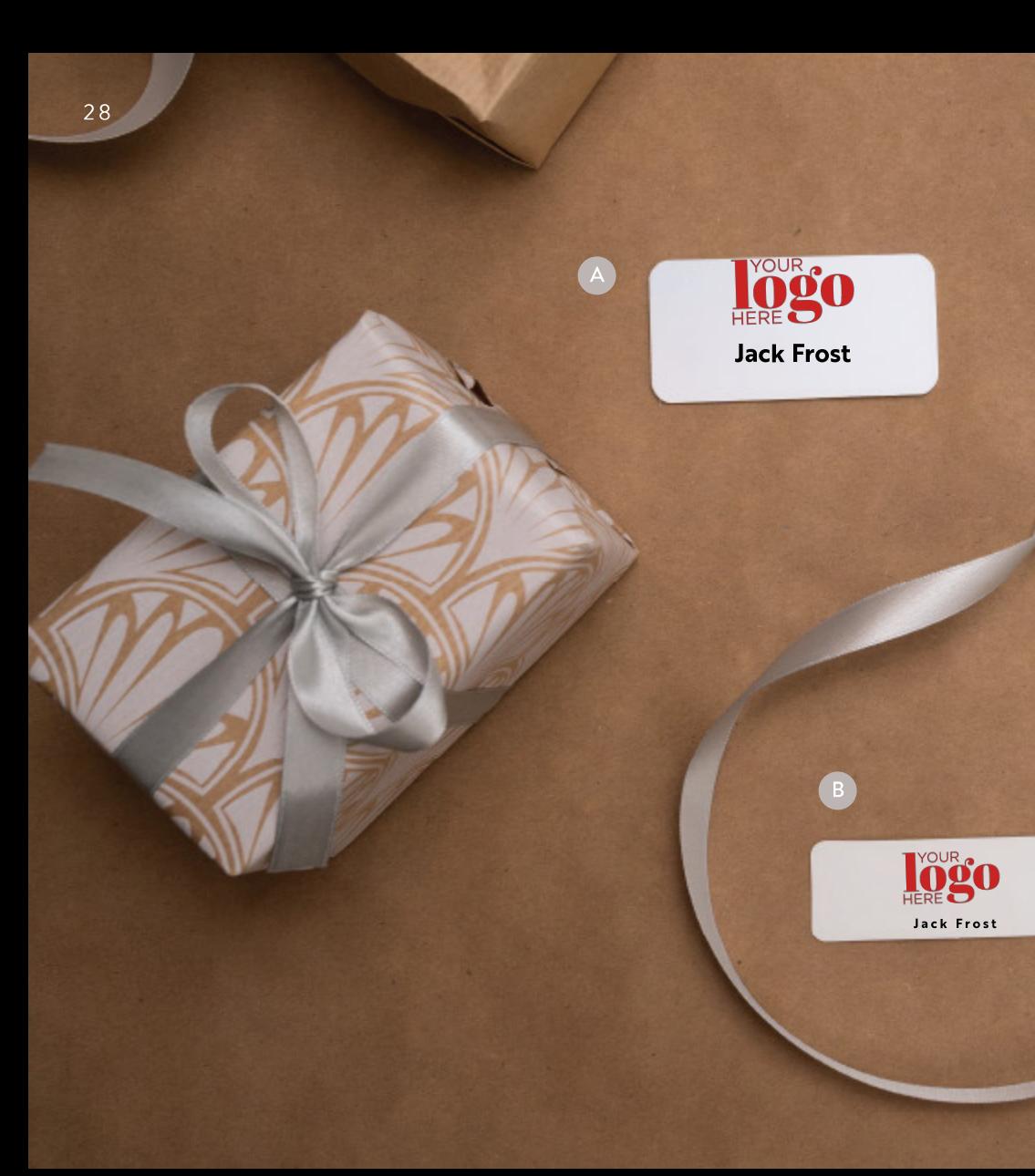

D **Jogo** Jack Frost

**IOgo** 

Jack Frost

A. St. Paul Name Badge STPS2

B. Budget Dry Erase<br>Reusable Name Badge BNBS4

C. Paris Light Up Badge

D. Napa Cork Name Badge<br>NAPS1

29

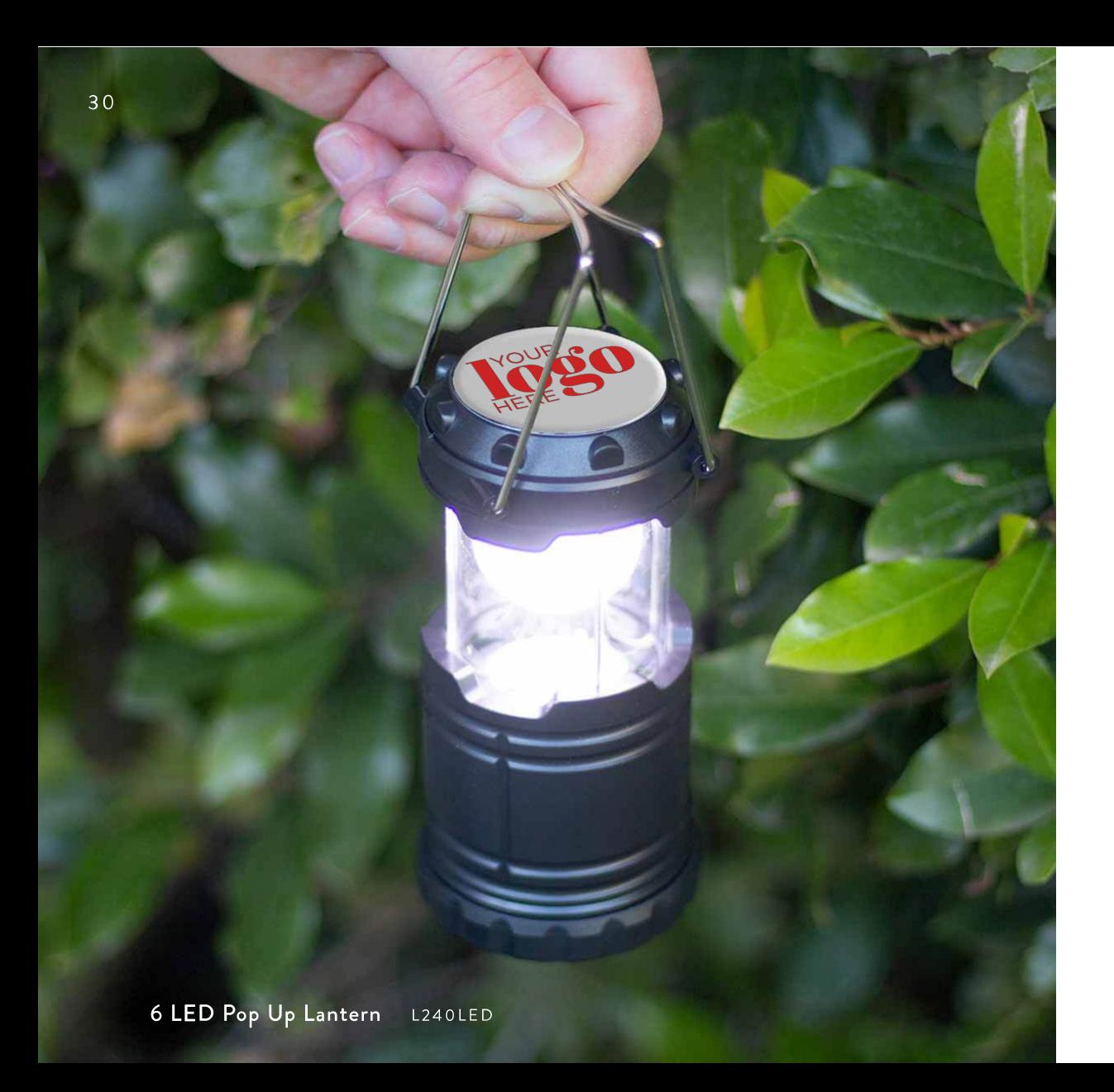

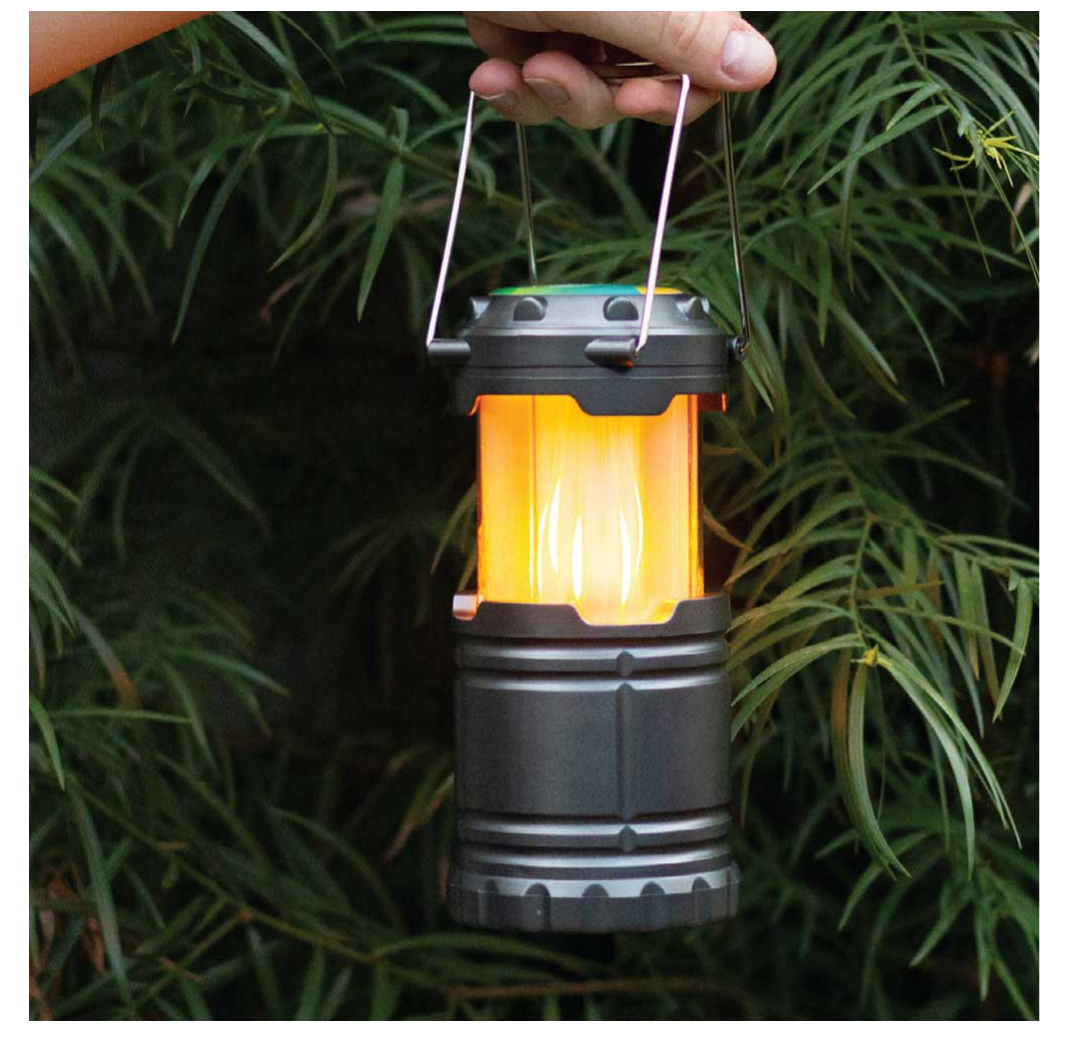

2 In 1 Pop Up SMD/Flame Lantern LFL9575

A.<br>3AAA Tactical Aluminum Flashlight with Cree® LEDs  $L273CR$ 

B.<br>reNew Rechargeable Flashlight<br>L210CR

C.<br>3 LED Telescopic Flashlight<br><sub>L218LED</sub>

D.<br>Blindspot Value COB Work Light<br><sub>L285COB</sub>

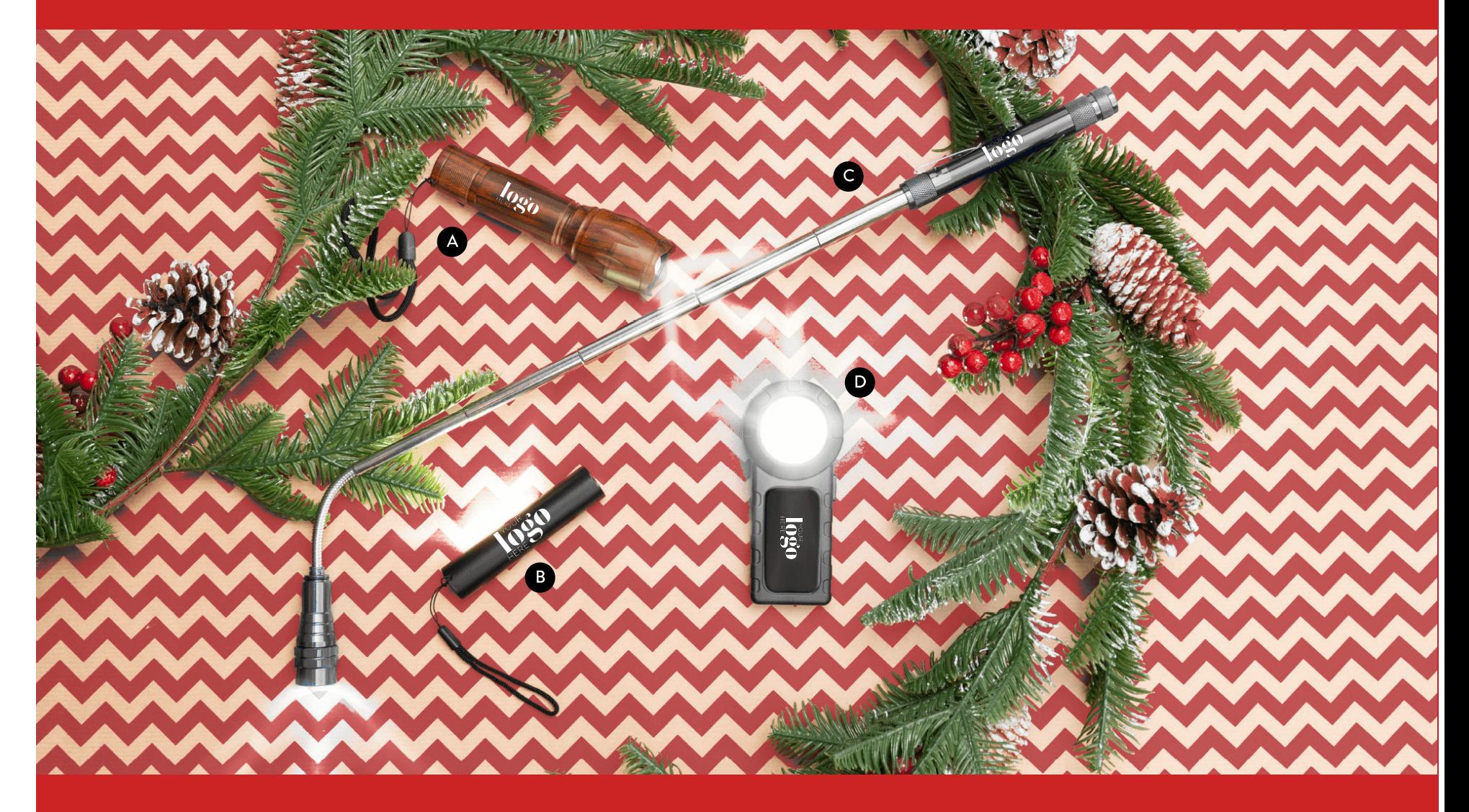

A. 25' Locking Tape Measure  $T23LT$ 

B. 6' Locking Tape Measure T6TM

C. Laser Level with 8' Tape Measure  $T78LL$ 

D. Mini Level Magnet T75L

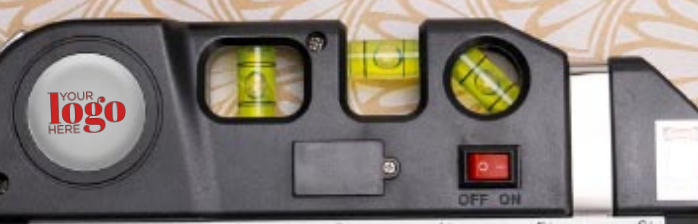

**Ipost** 

HERE SO

 $\{S_{abL} \bar{c}_{abL} \bar{c}_{abL} \bar{c}_{abL} \bar{c}_{abL} \bar{c}_{abL} \bar{c}_{abL} \bar{c}_{abL} \bar{c}_{abL} \bar{c}_{abL} \bar{c}_{abL} \bar{c}_{abL} \bar{c}_{abL} \bar{c}_{abL} \bar{c}_{abL} \bar{c}_{abL} \bar{c}_{abL} \bar{c}_{abL} \bar{c}_{abL} \bar{c}_{abL} \bar{c}_{abL} \}$ 

logo

36

B.<br>Laminated Fashion Tote<br>BGT04511

C.<br>Large Iridescent Laminated Tote<br>BGT04709

D.<br>Extra Large Recycled Shopping Tote<br>BGTO4708

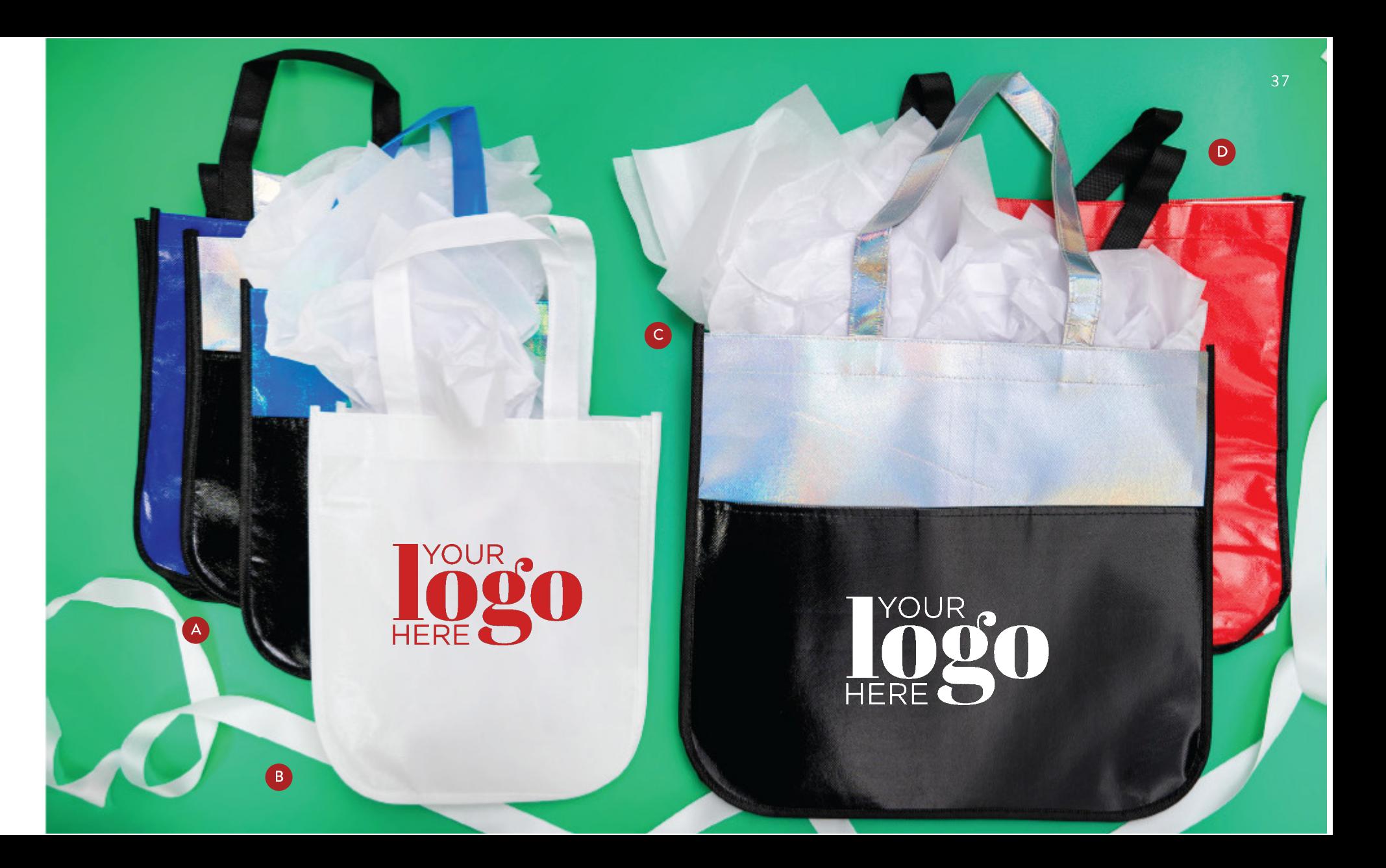

## CENIC

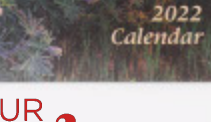

÷.

第

in 1

O)

 $\mathbb{C}$ 

ic Wall<br>.

 $\mathbb{G}_2$ 

 $\mathcal{C}$ 

Ø)

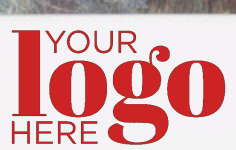

 $\oplus$ 

The Old Farmer's Almanac® Weather

 $\mathcal{C}_{\mathcal{C}}$ 

TRE OLD FALL TO BE ALL TO BE PLACED

STUNNING PHOTOS, FACTS, LORE, AND MORE!

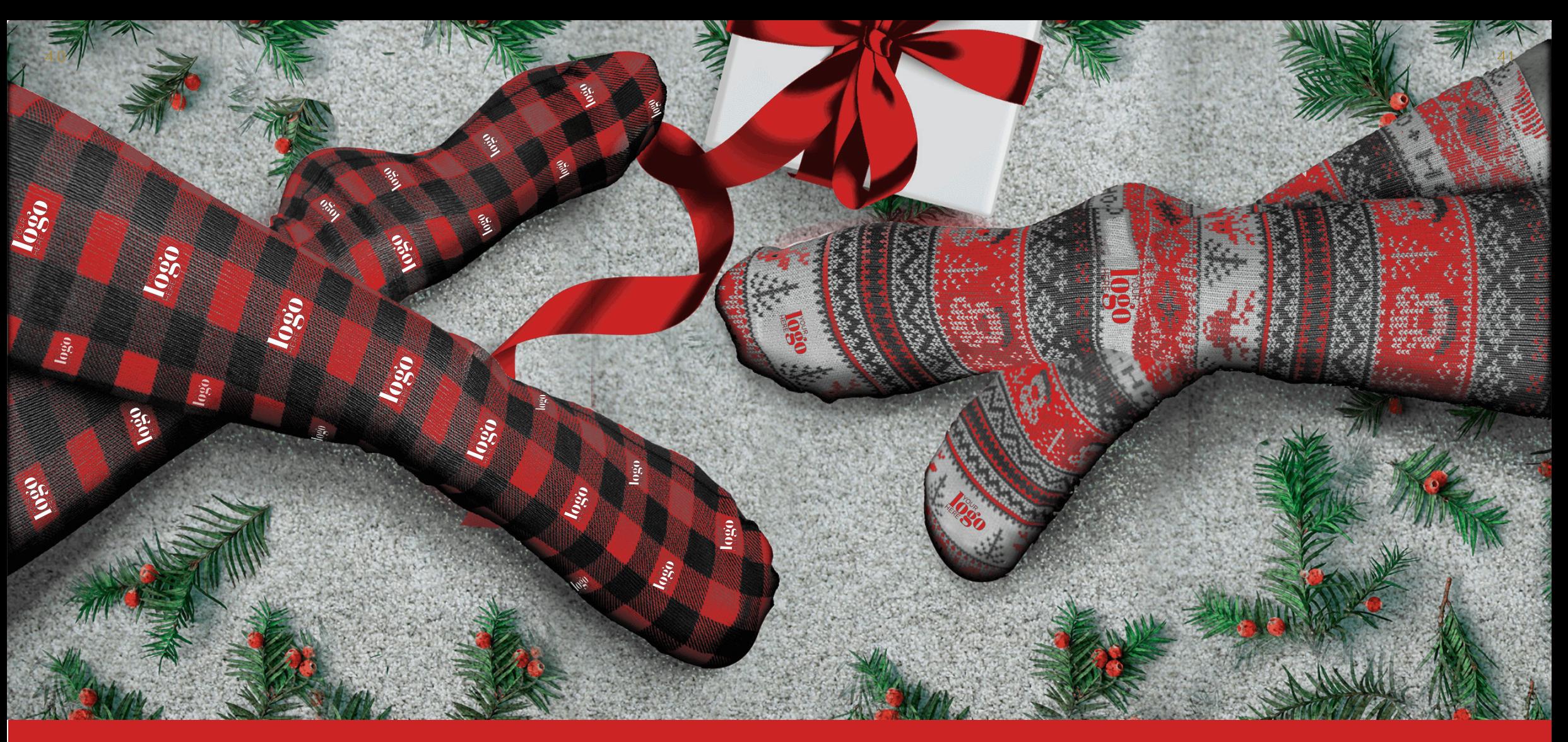

Full Color Unisex 18" Tube Socks HC3515

6' Dye Sub Table Cover TFLFC46

**AS** 

8' Dye Sub Table Cover TFLFC48